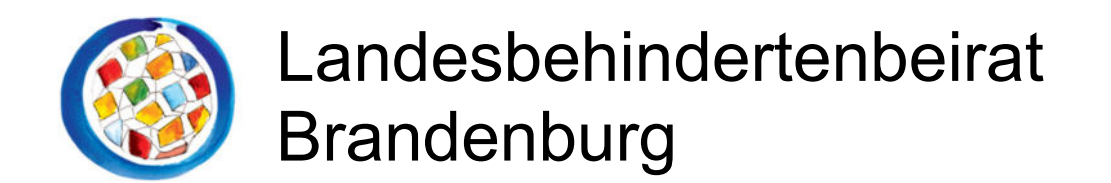

Potsdam, 07. Mai 2020

#### Projekt Interaktives Lernen über die Online-Plattform "Schul-Cloud"

Der Landesbehindertenbeirat unterstützt die Digitalisierungsstrategie des Landes Brandenburg, sieht er doch in der zunehmenden Digitalisierung nicht nur eine große gesamtgesellschaftliche Herausforderung, sondern eine noch größere Chance für die Menschen mit Behinderungen am Leben in der Gesellschaft teilzuhaben. Insbesondere erreicht die Digitalisierung fast alle Altersgruppen und kann so zu einer gesellschaftlichen Inklusion aller gewinnbringend beitragen.

Natürlich freuen wir uns über die Bemühungen der Landesregierung in Zusammenarbeit mit dem Hasso-Plattner-Institut ein interaktives Lernen über die Online-Plattform "Schul-Cloud" voranzubringen. Uns ist bewusst, dass sich das Projekt noch in der Pilotierungsphase befindet. Dessen ungeachtet erreicht die Schul- Cloud bereits jetzt 50 Schulen, 115 weitere Schulen sollen nach den Osterferien dazugekommen sein und weitere 170 Schulen sollen im Zeitraum 2020/2021 folgen. Das ist gut!

Allerdings mussten wir mit Stand 18.04.2020 nach unseren Prüfungen feststellen, dass die Schul-Cloud leider in keiner Weise barrierefrei ist.

Es wird tatsächlich nicht einmal der grundlegende Zugang zu dieser Plattform für Menschen mit Behinderungen, wie z.B. Seh- und/oder Hörbehinderungen, gewährleistet.

#### **Ganz generell fehlen:**

- o Navigationsmechanismen zwischen den Inhalten für sehbehinderte Menschen,
- o Alternativtexte für Bilder und Grafiken sind nicht zu finden,
- o TAB-Stopp-Taste ist nicht kommunikativ unterlegt,
- o die Standards für barrierefreies Webdesign sind nicht eingehalten.

Vor dem Hintergrund der derzeitigen Coronakrise, die ein Homeschooling für viele erforderlich macht, möchten wir Sie auch darauf hinweisen, dass alle öffentlichen Träger des Landes Brandenburg gem. § 1 BbgBITV verpflichtet sind ihre digitalen Angebote barrierefrei zu gestalten. Außerdem ratifizierte die Bundesrepublik Deutschland bereits im Jahre 2009 die UN BRK und im Jahre 1992 die UN-Kinderrechtskonvention. Danach bekennt sich auch das Land Brandenburg in seinem Behindertenpolitischen Maßnahmenpaket 2.0 nicht nur generell zur inklusiven Bildung, sondern zur inklusiven Schule im Besonderen.

Wir fordern Sie daher auf, bereits in der jetzigen Phase der Pilotierung die Schul-Cloud barrierefrei zu gestallten.

Im Einzelnen könnte die Lösung wie folgt aussehen:

### **I. Navigation bzgl. der Barrierefreiheit für Menschen mit Sehbeeinträchtigung**

Die Barrierefreiheit benötigt eine Navigationsleiste. Diese muss anbieten:

- Eine Vorlesefunktion mit Lautstärkeregelung, Play-Taste, Pause-Taste und Stopp-Taste.
- Einen Knopf für Nutzer, die die Schriftgröße ändert und
- Einen weiteren Knopf, um zwischen zwei definierte Schriftarten zu wechseln.

Im nächsten Angebot müssen die Optionen gegeben sein, um …

- das Farbschema in Schwarz und Blau zu wechseln,
- das Farbschema in Schwarz und Weiß zu wechseln und
- einen Knopf der das offizielle Farbschema der "Firma" in hohe Abstufungen der Farben für hohe Kontrastbereiche anzubieten.

### **II. Aspekt für ALTERNATIV-Text von Designelementen und Grafiken**

Das Bild aus der PDF-Datei zeigt die fehlende Beschriftung von Bildern und animierten Grafiken.

Ähnlich wie in Webseiten und Dokumenten muss für eine Barrierefreiheit auch ein beschreibender Text hinterlegt werden. So kann gewährleistet werden, dass alles was bildhaft verwendet wird, dem Nutzer beschrieben wird. So können alle die Inhalte verstehen.

Wie die grafischen oder bildhaften Elemente fehlen auch der Verlinkung diese alternativen Texte, um zu wissen, was der Link ausmacht und ggf. wo der Link hinführt.

#### **III. TAB-Stopps / Tabulatoren Funktion**

Damit ist gemeint, dass den Objekten eine Reihenfolge zugeordnet wird. Diese erleichtert dem Nutzer die Navigation durch den virtuellen Raum. Alle "Kurse" erhalten so eine Hierarchie, die dem Screenreader hilft, die Elemente nach und nach anzuspringen und vorzulesen.

Alle Beispiele und Vorschläge sind nur der Anfang eines barrierefreien Angebots. **Es müssen dabei unbedingt die Standards der W3C, WAI und WCAG Richtlinien eingehalten werden.** 

Der Landesbehindertenbeirat Brandenburg nimmt die Interessenvertretung der Menschen mit Behinderung nach Teil 2 des Neunten Buches Sozialgesetzbuch wahr (BbgBGG §15 (2), AG-SGB IX §5 (1)). Er setzt sich dafür ein, eine Verbesserung für Menschen mit Behinderung im Land Brandenburg zu erreichen, die gleichzeitig den Anforderungen des BTHG nach Teilhabe und Selbstbestimmung entsprechen.

Gerne stehen wir Ihnen für Fragen zur Verfügung und würden es begrüßen Ihnen in einem persönlichen Gespräch diese zu erläutern.

Mit freundlichen Grüßen

Hasianne Seiber

Vorsitzende

**Anlage** 

.

Schul-Cloud (PPP)

# Schul-Cloud

Diese Analyse ist ein kurzer Ausblick auf Probleme bzgl. digitaler Lehre. Gerade in Zeiten von Corona ist es notwendig, dass diese sehr übergeordneten Funktionen nutzbar sind.

## Allg. Usability

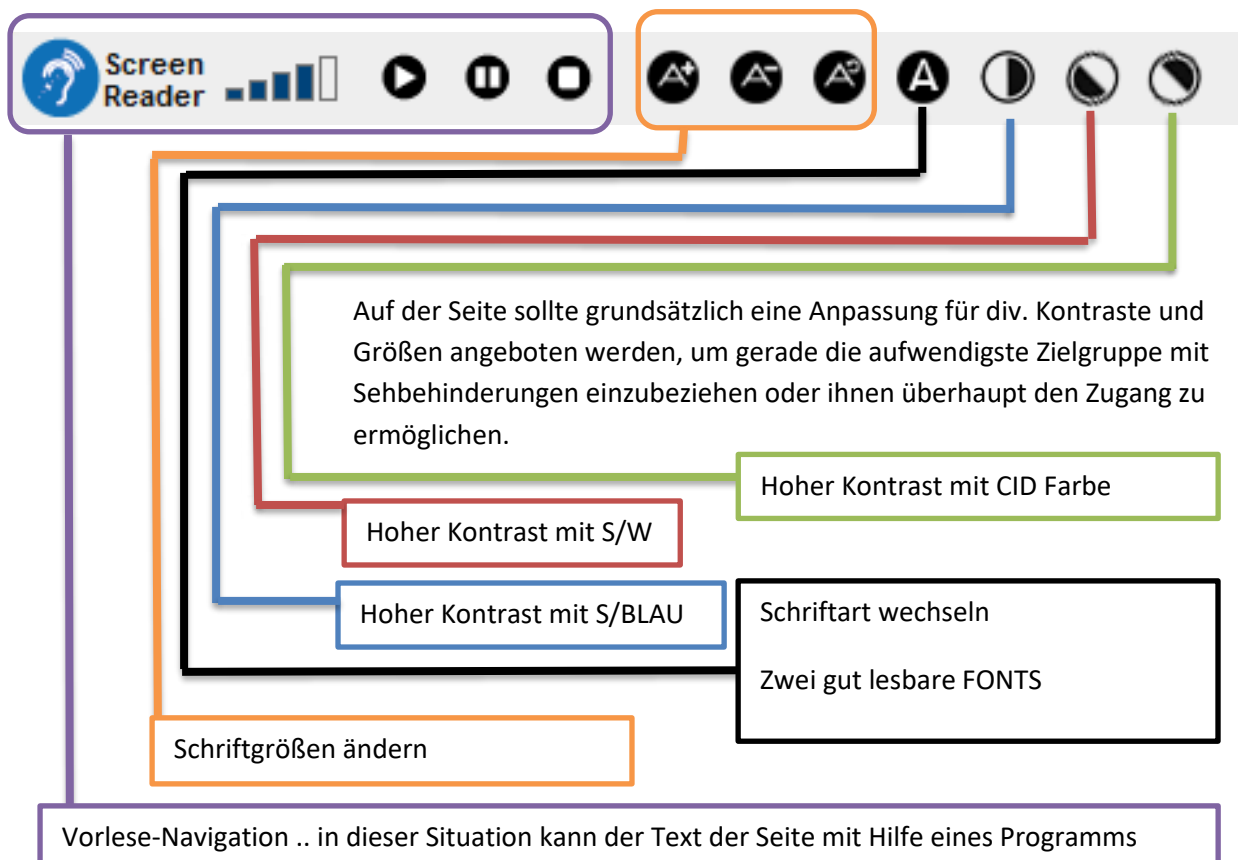

Bild mit ALTERNATIV-TEXT

ausgelesen und so dann auch vorgelesen …

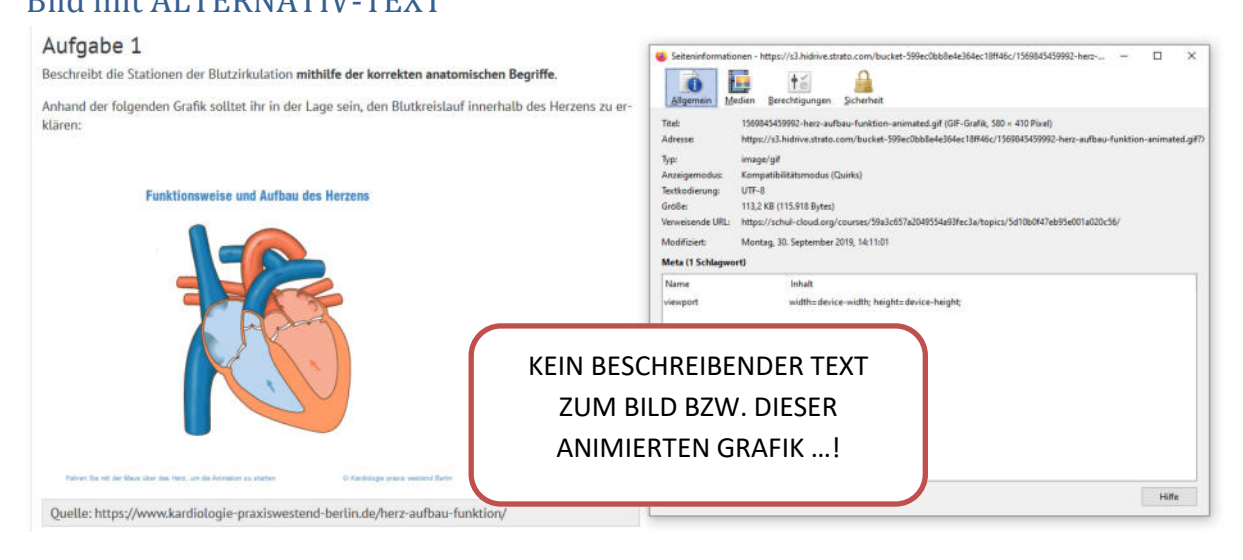

#### TAB-STOPS

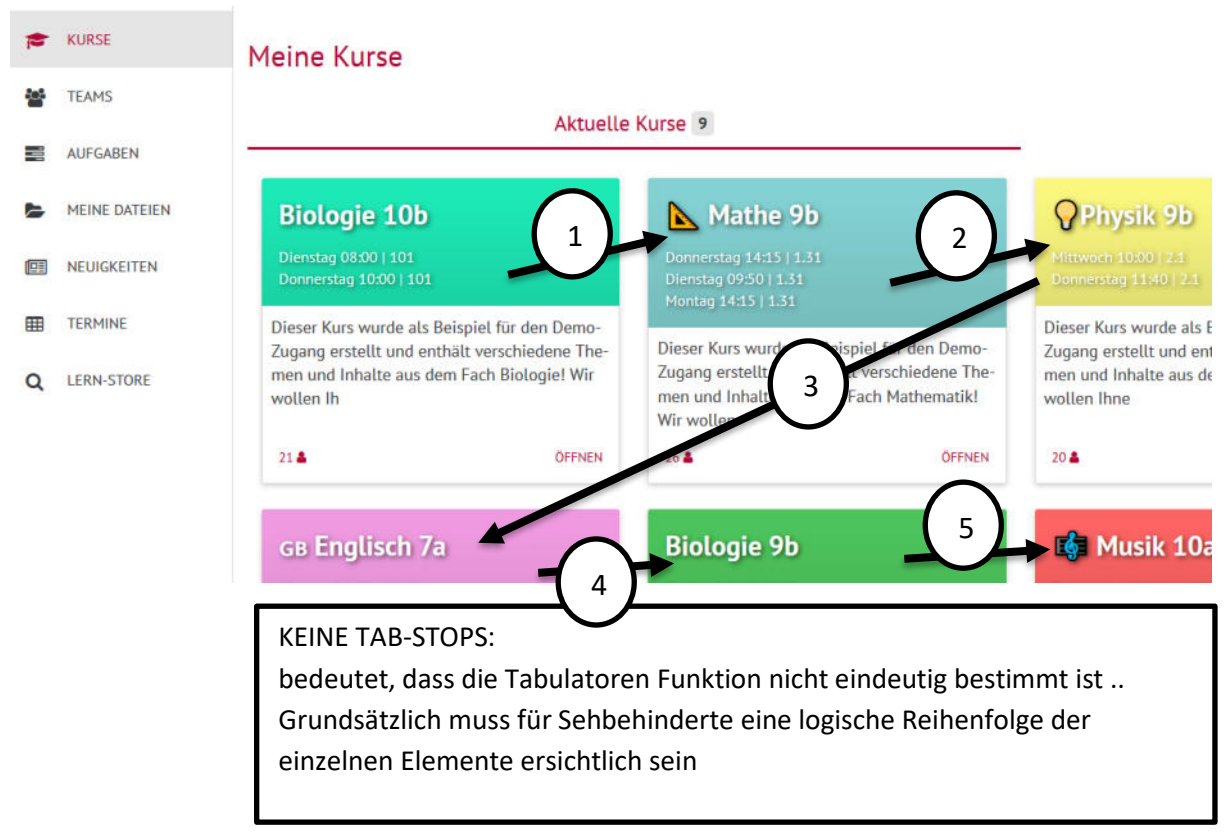

1 bis 5 sind in diesem Zusammenhang nur ein Beispiel für die TAB-STOPS bzw. Tabulatorsprünge …

So sollten für die bessere Lesbarkeit die Kurse unter "Meine Kurse" eine logische Reihenfolge laufen und die Ordnung vom Designer / Betreiber der Angebote festgelegt werden.

#### LINKS-ALTERNATIVE / Link Text 盟  $\overline{\mathbf{z}}$ - <span class="text"> Suche nach Kurse Archivierte Kurse v<span class="count-badge" data-badge="3"> ::after Archivierte Kurse 3 </span> </span> Physik 9b Politik 9c </button>

Links sieht man den Quellcode der Seite und rechts ist das passende Bild von der Seite, so ist hinter dem Link "Archivierte Kurse 3" kein beschreibender Text hinterlegt, der nicht mitteilt, um was es hier handelt und auch nicht beschreibt, wohin der Link führt … So ist für die genannte Zielgruppe nicht ersichtlich "welche Folgen das Nutzen der Verlinkung hat."

Dies sind nur kurze Einblicke der Schwachstellen von SCHUL-CLOUD …